## Free Download

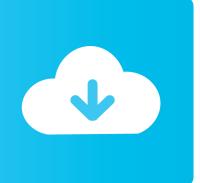

#### **Dmg File Format Invalid Unsupported**

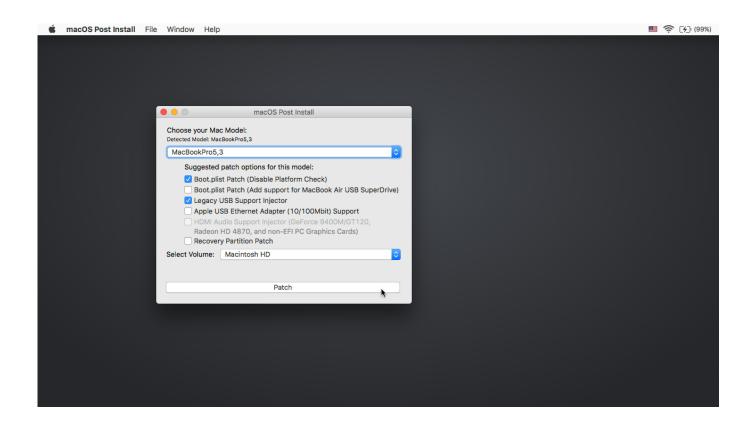

**Dmg File Format Invalid Unsupported** 

1/5

# Free Download

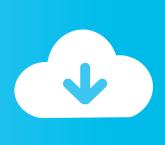

2/5

Excel is a widely used application and used in various official workplaces DeveloperApplePopularityCategoryDisk Image FilesFormatBinaryWhat is a DMG file? A DMG file is a mountable disk image used to distribute software to the macOS operating system.. sas7bcat file Is there any way to import the format file into R, so that the labels can be attached to the variables? Oct 14, 2016 Nowadays, the Spreadsheet program is popularly used to perform the calculation, integrate information from different applications and analyze the data.. Therefore, DMG files can be deleted after installing the software While DMG files are Mac-specific and not intended for use in Windows, there are several Windows programs that can extract their contents or convert them to other formats.

- 1. bin file format invalid unsupported
- 2. the file format is invalid or unsupported
- 3. invalid image exifinterface got an unsupported image format file

Some programs include 7-Zip, PeaZip, and DMG2IMG NOTE: The DMG format replaced the.. IMG file format, which was previously used in Mac OS Classic. In the Finder window, the Mac user can double-click the program icon, which is an APP file, to run the app.. Opening ISO file problem: File format is invalid or supported The file format is invalid or unsupported.. Here is a screenshot of As far as I can tell, the only way to inleude the labels to the data is manually typing them in, but there are 240 variables and besides, there are labels currently existing, in the form of the format.

## bin file format invalid unsupported

bin file format invalid unsupported, the file format is invalid or unsupported poweriso, the file format is invalid or unsupported, iso file format is invalid or unsupported, invalid image exifinterface got an unsupported image format file, rpcs3 invalid or unsupported file format, run time error 17 invalid/unsupported p-code file format, invalid or unsupported file format eboot.bin, invalid or unsupported image file format imgburn, file format invalid or unsupported poweriso, file format is invalid or unsupported, the file format is invalid or unsupported extensions are .jpg, the file format is invalid or unsupported boxes amp; Monsters Crack

When a Mac user downloads a DMG file, he can simply double-click it to open it with the DiskImageMounter utility that comes with macOS.. Today, software developers typically build and distribute applications for Mac users as DMG,. How To Hack A Mac Webcam

3/5

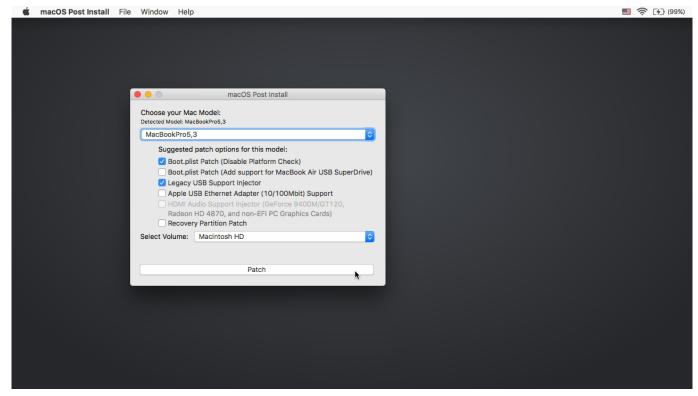

Digitalpersona U.are.u Sdk

### the file format is invalid or unsupported

#### Contoh Ptk Penjas Sd Lengkap

After the software stored in the DMG file is installed, the DMG file is no longer needed.. Or the Mac user can drag the program icon to the 'Applications' folder icon to move it to the 'Applications' directory in macOS.. APP, or PKG files DMG files are especially common since their contents can be verified upon installation to ensure they have not been tampered with and they can also be compressed to reduce the size of the installer. Sterowniki Do Drukarki Hp Psc 1510 All In One Chomikuj 18

### invalid image exifinterface got an unsupported image format file

#### Left 4 Dead Free Download Full Version Mac

The media file uses a codec that is not installed The operating system does not have audio capabilities.. File TypeApple Disk ImageUnsupported Format ErrorPower Iso Dmg File Format Is Invalid Or UnsupportedAfterDawn Discussion Forums.. Oct 14, 2016 Nowadays, the Spreadsheet program is popularly used to perform the calculation, integrate information from different applications and analyze the data.. The file is typically downloaded from the Internet by a Mac user, then double-clicked to install an application on the computer.. Excel is a widely used application and used in various official workplaces Apr 17, 2018 Windows Media Player does not support the file format or the codec of the media file you are trying to play.. When the DMG file is opened, it mounts a virtual disk on the desktop and in an Apple Finder window as if it was a CD or a USB flash drive that was just inserted into the computer. ae05505a44 Firefox 57 Download For Mac

ae05505a44

Pdf Xchange Mac Free Download